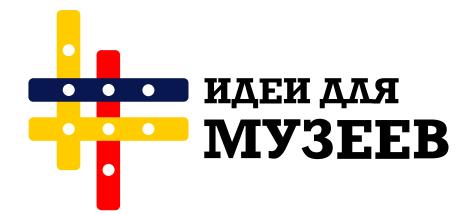

## **Таймкоды в видео как навигатор по контенту**

14.05.2022

Таймкод можно прописать в тексте поста, чтобы читатели получили представление, о чем видео. А если добавить таймкоды к описанию ролика во ВКонтакте, то они будут кликабельны, и зритель сможет выбрать интересующий фрагмент.

Вот как описана [кураторская экскурсия](https://vk.com/video-25059005_456239376) в Музейном центре "Площадь мира":

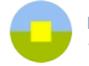

Музейный центр «Площадь Мира» √ - 12 мая 2022 в 8:19

√ Вы подписаны

Подробное путешествие по пасхалкам выставки «Переход хода» с куратором Сергеем Ковалевским: ищем тонкие связи между произведениями 80-х и 90-х из коллекции музея

00:13 пять содержательных планов выставки 03:50 переходящее красное знамя 06:54 марш мира длиной в 40 лет 12:53 как работы попали в музей? 13:29 линия приватной фантасмагории 23:00 тема окон 27:05 линия сумеречного ухода 32:00 магия земли, шествие под вечер 36:45 выставка в выставке 37:50 мистериальная тема 39:40 между двумя мирами: модернистким и постмодернистким 40:40 новая генерация художников 47:34 воздух 50:55 движение земли вдоль горизонтальной линии 54:15 смысл. паряший над положением слов и вешей

**Год**:2022 **Страна**: [Россия](https://ideasformuseums.com/ideas/?country=Россия) **Музей**: Музей "Площадь мира" **Тематика**: [Социальные сети](https://ideasformuseums.com/ideas/?subjects=Социальные сети) **Инструменты**: [Видео](https://ideasformuseums.com/ideas/?instruments=Видео), [ВКонтакте](https://ideasformuseums.com/ideas/?instruments=ВКонтакте)

[Перейти на сайт](https://ideasformuseums.com/ideas/3633/)